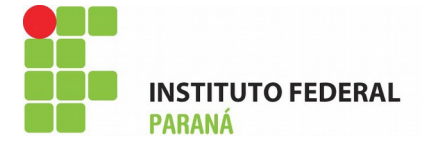

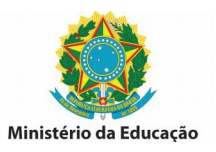

## **INSTRUÇÕES PARA PREENCHIMENTO GUIA DE RECOLHIMENTO – GRU**

Para imprimir a GRU acesse: http://consulta.tesouro.fazenda.gov.br/GRU\_NOVOSITE/GRU\_SIMPLES.ASP

## **PREENCHIMENTO**

**UG (\*)** 158009 **Gestão (\*)** 26432

Nome da Unidade: Instituto Federal de Educação, Ciência e Tecnologia do Paraná

**Código de recolhimento:** 28883-7

Descrição do Recolhimento: Taxa de Inscrição em Concurso Público

**Número de Referência:** 1182019

Competência: (mm/aaaa) (Preencher com o último dia da data de inscrição)

Vencimento: (dd/mm/aaaa) (Preencher com o último dia da data de inscrição)

**CNPJ ou CPF do Contribuinte: (Preencher com o número de seu CPF)** 

**Nome do Contribuinte / Recolhedor: (Preencher com seu nome)** 

( = )Valor Principal: valor da taxa conforme edital

( - )Descontos / Abatimentos: não preencher

**( - )Outras Deduções: não preencher** 

**(+)Mora / Multa: não preencher** 

(+)Juros / Encargos: não preencher

**( + )Outros Acréscimos: não preencher** 

( = )Valor Total (\*): repetir o valor da taxa

Selecione uma opção de geração: selecione a opção de preferência

**Selecione o botão Emitr GRU**